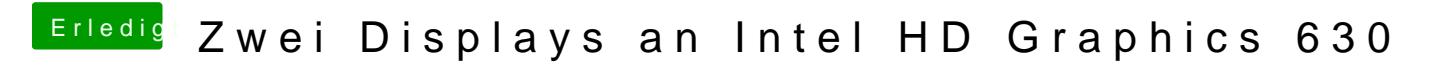

Beitrag von Bootropper vom 23. Februar 2018, 22:06

[@al60](https://www.hackintosh-forum.de/index.php/User/763-al6042/)42 Cool, danke! Probiere ich sofort aus, melde mich gleich wieder